# **Лабораторная работа «Сетевые дневники. Знакомство с блогами»**

### **Часть 1. Введение**

Термин "Блог" - blog - происходит от английского слова, обозначающего действие - Web-logging или блоггинг - вход во Всемирную паутину или веб, в которой человек ведет свою коллекция записей. Как правило, это личные записи, напоминающие дневник. Часто в записях содержатся аннотированные ссылки на другие ресурсы, опубликованные в сети.

**Каждое сообщение, опубликованное внутри блога, имеет свой URL - адрес, по которому к сообщению можно обратиться.** Этот простой признак – устойчивость ссылки - играет важную роль при установлении отношений между людьми и сообщениями. Если у сообщения нет устойчивого сетевого адреса, то оно не имеет статуса сетевого документа. На такое сообщение нельзя сослаться из другого сетевого документа, и оно не может быть найдено программными агентами.

Простота публикации и внесения записей в сетевой дневник обеспечили приток новых авторов. Кроме того, выяснилось, что люди с большим интересом читают новости и заметки, подготовленные не в целях рекламы и продвижения собственного имени. Ясность и доступность блога вызывают интерес многих исследователей, которые рассматривают его как вариант личного образовательного пространства. В блоге принят обратный порядок записи: самые свежие записи публикуются сверху. Для ведение блога нужен только доступ к сети и желание представлять свои материалы. Как правило, автором записей в блоге является один человек. Авторы нескольких блогов часто объединяются в социальную сеть, отслеживают записи друг друга, оставляют отзывы и заметки на полях чужих дневников.

#### **Сетевой дневник используется в различных целях:**

 блог служит своеобразным персональным информационным помощником, который хранит записи и ссылки,

 блог используется как среда для записей событий собственной научной, деловой или личной жизни, которая может делаться для себя, своей семьи или друзей,

 блог может быть использован как среда для сетевого сообщества. Такое использование блога вполне допустимо и оправданно, поскольку многие блоги имеют дополнительные преимущества перед форумами: возможность публиковать в тексте сообщения мультимедийные и htmlфрагменты, возможность перекрестных связей между несколькими ветвями дискуссий.

**Рабочие и не очень записки директоров и учителей**. Как правило, ученики и учителя встречаются друг с другом в условиях обязательной школьной среды, когда и те и другие выполняют предписанные обществом ритуальные действия. Что волнует учителя и директора школы в обычной, реальной жизни за стенами школы? Через технологию создания блога учитель и директор может дать ученикам и их родителям доступ к миру неофициального обучения.

**Школьные дневники 21 века**. Для многих школьников ведение сетевых дневников превратилось в обычную практику. И это очень важная возможность для учителя посмотреть, а что там происходит в мире учеников? В 1998 году в рамках международного проекта Virtual Classroom был реализован учебный проект "Один день из жизни школьника". В ходе проекта ученики из разных стран мира представляли в сети то, как проходят их школьный день. Тогда это потребовало значительных технических ресурсов. С развитием технологии живого журнала реализация проектов такого рода перестала быть хоть сколь либо серьезной задачей. Мы можем знакомиться с жизнью наших учеников, наблюдая их сетевую активность.

### **Часть 2. Знакомство с блогами**

Блоги, особенно профессиональные, учительские, сравнительно новое явление в образовательной среде. Создавая блоги, учителя, не всегда представляют, какие дополнительные возможности открываются как для них самих, так и для других участников и читателей их блога. Если проанализировать известные регулярно обновляемые профессиональные учительские блоги, то учителя используют их для:

- рекомендаций для учеников по изучению тех или иных тем;
- обсуждения с учениками текстов изучаемых произведений;
- просмотра учебных видеофильмов с лекциями или экранизациями, а то и видео-уроками, путем встраивания их в блог;
- публикации опросников, онлайн- тестов, встроенных календарей, разнообразных слайдшоу;
- репортажей о событиях в классе или на их уроке;
- "послесловий" к собственным урокам написанных часто в жанре рефлексий;
- обмена полезными ссылками на ресурсы Интернета;
- обмена знаниями в области ИКТ (как пример, обмен презентациямиобучалками, созданными самими учителями);
- обмена гаджетами с различными функциями (например, "лента исторических событий", интерактивная таблица Менделеева, онлайнкалькулятор, строящий графики функций и т.д.)
- полезных советов родителям, интересующихся образованием своих детей;
- и многого другого...

А вот что получает учитель, ведя профессиональный веб-дневник?

## **Задание 1**

- 1. Познакомьтесь с блогами, представленными на конкурс «БлогоРазумие»... [http://iteach-2008.blogspot.com/2009/11/10.html.](http://iteach-2008.blogspot.com/2009/11/10.html)
- 2. Выберите один из блогов и заполните строку с совместной таблице [https://docs.google.com/spreadsheet/ccc?key=0AmbQfqtlyW8MdG9oWV9](https://docs.google.com/spreadsheet/ccc?key=0AmbQfqtlyW8MdG9oWV9kdnBpbHdHVWRTajRINU9ISkE) [kdnBpbHdHVWRTajRINU9ISkE](https://docs.google.com/spreadsheet/ccc?key=0AmbQfqtlyW8MdG9oWV9kdnBpbHdHVWRTajRINU9ISkE)

## **Часть 3. Создание блога**

Возможность создать блог существует на многих ресурсах. Популярные платформы для ведения блогов – это: [Blogger](http://www.blogger.com/) [\(http://www.blogger.com/\)](http://www.blogger.com/), [ЖЖ](http://www.ctrlc.ru/?p=50) (LiveJournal) [\(http://www.ctrlc.ru/?p=50\)](http://www.ctrlc.ru/?p=50), [Wordpress.com](http://wordpress.com/) [\(http://wordpress.com/\)](http://wordpress.com/), [MySpace](http://www.ctrlc.ru/?p=78) [\(http://www.ctrlc.ru/?p=78\)](http://www.ctrlc.ru/?p=78). Уже существуют и появляются социальные образовательные сети, в которых у каждого участника есть возможность вести свой собственный личный и профессиональный блог, делясь с другими не только новостями, но и новыми знаниями, например: [http://www.openclass.ru/.](http://www.openclass.ru/) Для пользователей предоставляются бесплатные: учетная запись и аренда ресурсов сервера.

Для создания блога в данном пракикуме выбрана платформа [Blogger](http://www.blogger.com/) [\(http://www.blogger.com/\)](http://www.blogger.com/). Почему именно Blogger?

Blogger прост и удобен в обращении.

Платформа Blogger по большинству критериев значительно безопаснее, чем, например, LiveJournal.

Платформа Blogger интегрирована с почтой Gmail.

В настройках Blogger есть возможность выбора множества языков, в том числе, русского.

На этой платформе уже есть другие образовательные блоги.

Блоги, расположенные на blogger.com, постепенно образуют социальную сеть.

# **Задание 2**

1. Откройте сайт [http://blogger.com](http://blogger.com/) и нажмите на кнопку «Создать блог».

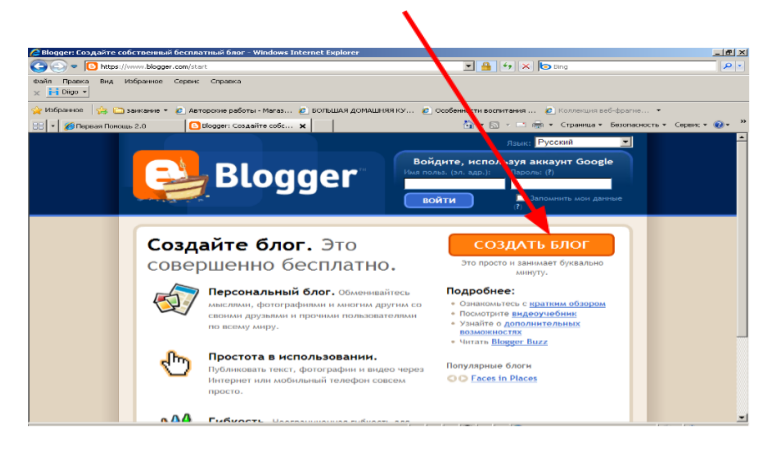

2. В открывшемся окне нажимаем на ссылку «Сначала войдите в него».

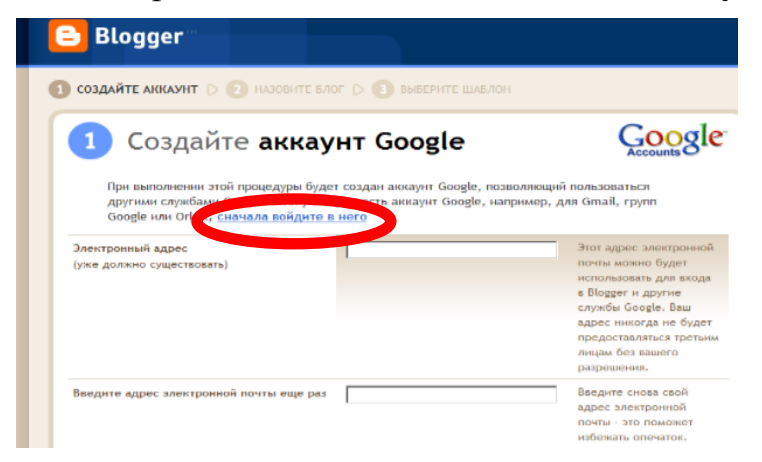

3. Укажите свой аккаунт для входа в Google.

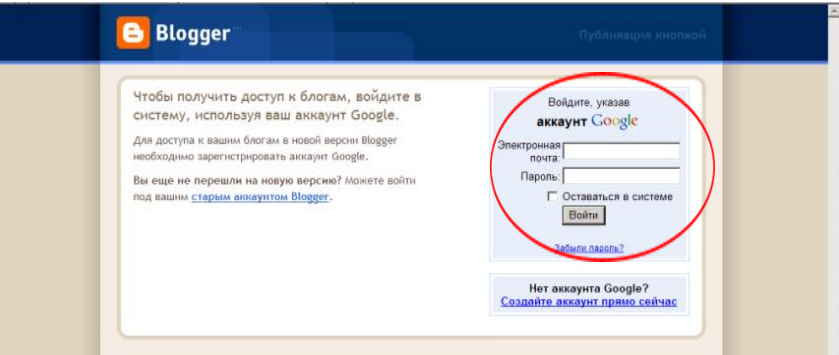

- 4. Придумайте название блога (русские символы) и его адрес в сети (латинские символы, имя должно быть уникальным).
- 5. После создания появится панель управления блогом.

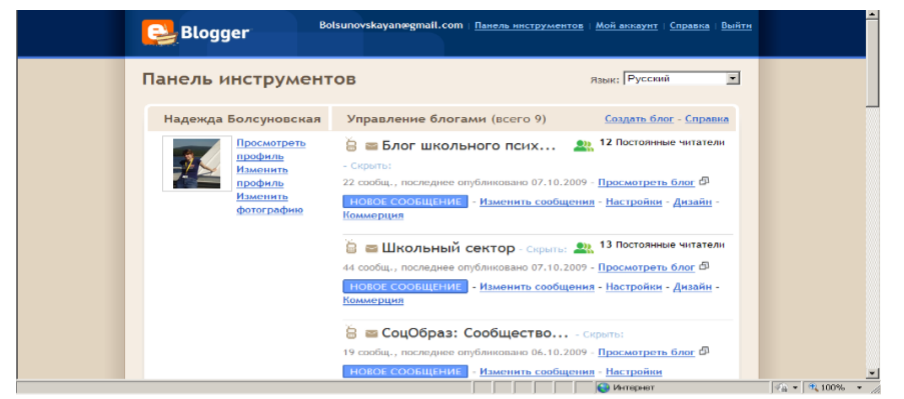

6. Чтобы настроить блог, нажмите на кнопку «Дизайн» на панели управления блогом.

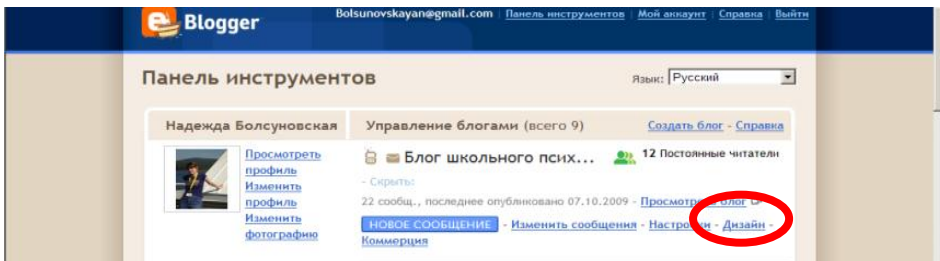

7. Открывается окно «Добавить и упорядочить элементы». Этот раздел

позволяет добавить нам нужные элементы блога. Нажмите «Добавить гаджет».

- 8. Настраиваем блог под собственные задачи, переходя по закладкам.
- 9. Пишем сообщение и публикуем его.

#### **Часть 4. Как привлечь читателей в блог и сделать постоянными?**

После создания блога, начинается его Интернет–жизнь. Какой она будет? Во многом это зависит от того, насколько грамотно автор подойдет к содержанию и организации рекламы блога.

Для начала базовый тезис: можно организовать массовое одноразовое посещение блога, но они быстро уйдут, если не найдут отклика своим мыслям, идеям, не понравится стиль общения, и при случае выскажут негативное мнение о блоге остальным. С другой стороны, можно создать классный нужный материал, но если о нем никто не узнает, то читателей не будет.

Поэтому, важно работать как над содержанием блога, так и с информацией о нем.

Информировать родителей на собраниях, через сайт школы, через размещение анонсов на стендах школы.

Организовать e-mail и смс-рассылки родителям.

Вклеить каждому ребенку в дневник информацию о блоге и возможностях, которые он открывает.

Сделать буклет–памятку с кратким описанием блога и распространить среди родителей.

Запустить в образовательном учреждении проект, конкурс, акцию для родителей и сделать блог площадкой и средством освещения проекта, сбора материалов, консультирования участников.

Пригласить в блог интересного гостя, который будет востребован аудиторией, разместить эксклюзивный материал, который нельзя получить в другом месте.

Поставить ссылку с вашего блога на сайт школы, блоги других специалистов.

Ставить ссылку на блог, где только возможно, например, в подписях отправляемых писем, к сообщениям форумов.

Оставлять ссылки на блог на Интернет–ресурсах, которые посещаемы родителями.

Четко понимать предназначение блога, целевую группу, запросы и потребности аудитории. Опираясь на эту информацию, необходимо создать образ своего блога – уникального и авторского, отличающегося от десятков других ресурсов классного руководителя, психолога, библиотекаря, социального педагога. Ведь блог – отражение нашего внутреннего мира.

Важно ставить себя на место аудитории и действовать, исходя из того, что, как часто и в каком стиле читатели хотят получать, придя в блог. Общие правила: информация нужна не раз в месяц, а регулярно, в дружелюбном стиле без менторских замечаний и нотаций, и не с позиции сверху вниз, а на равных. Вообще аудитория должна оправдывать свои ожидания, только тогда она снова и снова придет в блог. Аудитория в центре внимания автора – без нее нет блога.

Необходим план развития блога, хотя бы на ближайшие 3 месяца (который корректируется, в зависимости от ваших наблюдений, получаемого опыта), чтобы понимать, как и какими средствами будут реализовываться задумки. Важно найти свою линию, темы и им придерживаться, так мы не будем распыляться, а, соответственно, и у людей будут более четкие ожидания и представления. Интересный, востребованный контент – один из залогов успеха, поэтому целесообразно писать авторские тексты, организовывать дискуссии на «потребу дня», находить интересные, актуальные тексты.

Блог тогда интересен читателям, когда в нем кипит жизнь, что–то постоянно происходит. Материалы размещаются, обсуждаются, акции проводятся.

Создавайте поводы для дискуссий и для того, чтоб читатель высказывался. Порой провокация и размещение мнения, противоречащего наиболее распространенному, хороший повод начать дискуссию и привлечь к ней участников.

Часто участники не стремятся оставить первыми комментарии, поэтому автору блога стоит задавать тон, самому иногда прокомментировать сообщение, тогда и остальные подтянутся.

Успешная навигация и удобный поиск по блогу сразу дают понять – «Этот блог сделан для людей и на основе их потребностей и желаний».

Все наиболее интересные материалы блога должны сразу бросаться в глаза, чтобы не искать!

Важно создавать безопасную среду для общения в блоге, чтобы, пообщавшись, оставив комментарий, человеку захотелось прийти снова, а не переживать по поводу того, что его не так поняли и не приняли.

Блог – это место, где мы делимся опытом, материалами, проблемами, частичками себя. И не надо бояться делиться, что украдут идею или материал, бояться осуждения. Не бойся что возьмут, бойся быть ненужным и неинтересным!

Важно читать разные блоги – в каждом можно найти интересные приемы, которые помогут в развитии собственного.

Много разных, необходимых рекомендаций по продвижению блога можно привести. Но всегда важно помнить о том, что каждый блог индивидуален, как и его автор – у него свой путь. Его нужно найти и ему следовать. А для этого – вперед навстречу экспериментам, пробам, открытиям! Так держать! И все обязательно получится!